# MC102 – Aula27 Recursão IV - MergeSort e Arquivos

Alexandre M. Ferreira

IC – Unicamp

<span id="page-0-0"></span>08/06/2017

(ロ) (御) (君) (君) (君) 君 のぬの

# Roteiro

#### **[MergeSort](#page-2-0)**

#### **[Arquivos](#page-31-0)**

- $\bullet$  Introdução a Arquivos em C
- Nomes e Extensões
- **•** [Tipos de Arquivos](#page-39-0)
- [Caminhos Absolutos e Relativos](#page-40-0)

#### [Arquivos Textos](#page-42-0)

- [Ponteiro para Arquivos](#page-42-0)
- [Abrindo um Arquivo](#page-44-0)
- [Lendo um Arquivo](#page-45-0)
- [Escrevendo em um Arquivo](#page-50-0)

#### **[Exemplos](#page-54-0)**

Informações Extras: fscanf para ler int, double, etc.

 $200$ 

### Introdução

- **·** Problema:
	- $\triangleright$  Temos um vetor **v** de inteiros de tamanho **n**.
	- ▶ Devemos deixar v ordenado crescentemente.
- 

4 0 8

 $-4.29 + 4.$ 

<span id="page-2-0"></span> $QQ$ 

## Introdução

- **·** Problema:
	- $\triangleright$  Temos um vetor **v** de inteiros de tamanho **n**.
	- $\triangleright$  Devemos deixar **v** ordenado crescentemente.
- Veremos um algoritmo baseado na técnica dividir-e-conquistar que usa recursão.

4 0 8

 $QQ$ 

#### $\bullet$  Temos que resolver um problema P de tamanho n.

- 
- 
- 

4 0 8

- $\bullet$  Temos que resolver um problema P de tamanho n.
- $\bullet$  Dividir: Quebramos  $P$  em sub-problemas menores.
- 
- 

4 0 8

- $\bullet$  Temos que resolver um problema P de tamanho n.
- **.** Dividir: Quebramos P em sub-problemas menores.
- Resolvemos os sub-problemas de forma recursiva.
- 

4 日下

- $\bullet$  Temos que resolver um problema P de tamanho n.
- $\bullet$  Dividir: Quebramos  $P$  em sub-problemas menores.
- Resolvemos os sub-problemas de forma recursiva.
- · Conquistar: Unimos as soluções dos sub-problemas para obter solução do problema maior P.

 $200$ 

- $\bullet$  O Merge-Sort é um algoritmo baseado na técnica dividir-e-conquistar.
- Neste caso temos que ordenar um vetor de tamanho n.
	-
	-
	-

 $\Omega$ 

 $4$  ロ }  $4$   $4$   $9$  }  $4$   $\equiv$  }  $-4$ 

- $\bullet$  O Merge-Sort é um algoritmo baseado na técnica dividir-e-conquistar.
- Neste caso temos que ordenar um vetor de tamanho n.
	- **Dividir:** Dividimos o vetor de tamanho n em dois sub-vetores de tamanho aproximadamente iguais (um de tamanho  $\lceil n/2 \rceil$  e outro de tamanho  $\lfloor n/2 \rfloor$ ).
	-
	-

 $200$ 

イロト イ母 トイヨ トイヨト

- $\bullet$  O Merge-Sort é um algoritmo baseado na técnica dividir-e-conquistar.
- Neste caso temos que ordenar um vetor de tamanho n.
	- **Dividir:** Dividimos o vetor de tamanho n em dois sub-vetores de tamanho aproximadamente iguais (um de tamanho  $\lceil n/2 \rceil$  e outro de tamanho  $\lfloor n/2 \rfloor$ ).
	- ► Resolvemos o problema de ordenação de forma recursiva para estes dois sub-vetores.
	-

 $200$ 

- $\bullet$  O Merge-Sort é um algoritmo baseado na técnica dividir-e-conquistar.
- Neste caso temos que ordenar um vetor de tamanho n.
	- **Dividir:** Dividimos o vetor de tamanho n em dois sub-vetores de tamanho aproximadamente iguais (um de tamanho  $\lceil n/2 \rceil$  e outro de tamanho  $\lfloor n/2 \rfloor$ ).
	- ► Resolvemos o problema de ordenação de forma recursiva para estes dois sub-vetores.
	- $\triangleright$  **Conquistar:** Com os dois sub-vetores ordenados, construímos um vetor de tamanho n ordenado.

Conquistar: Dados dois vetores  $v_1$  e  $v_2$  ordenados, como obter um outro vetor ordenado contendo os elementos de  $v_1$  e  $v_2$ ?

$$
V1 \quad 3 \quad 5 \quad 7 \quad 10 \quad 11 \quad 12
$$

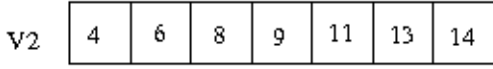

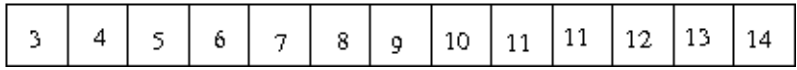

∢ ロ ≯ → イ印

- A ideia é executar um laço onde em cada iteração testamos quem é o menor elemento dentre  $v_1[i]$  e  $v_2[j]$ , e copiamos este elemento para o novo vetor.
- 

4 0 8

- A ideia é executar um laço onde em cada iteração testamos quem é o menor elemento dentre  $v_1[i]$  e  $v_2[j]$ , e copiamos este elemento para o novo vetor.
- Durante a execução deste laço podemos chegar em uma situação onde todos os elementos de um dos vetores ( $v_1$  ou  $v_2$ ) foram todos avaliados. Neste caso terminamos o laço e copiamos os elementos restantes do outro vetor.

 $200$ 

Retorna um vetor ordenado que é a fusão dos vetores ordenados passados por parâmetro:

```
int * merge(int a[], int t a, int b[], int t b)int * c = malloc (size of (int) *(t a+t b));
  int i = 0, j = 0, k = 0; // indice de a, b, e c resp.
```
 $QQ$ 

イロト イ何 トイヨ トイヨ トー ヨ

Retorna um vetor ordenado que é a fusão dos vetores ordenados passados por parâmetro:

```
int * merge(int a[], int t a, int b[], int t b)int * c = malloc (size of (int) *(t a+t b));
  int i = 0, j = 0, k = 0; // indice de a, b, e c resp.
  while (i< ta && j< tb){ //Enquanto não processou completamente um
    if (a[i] < = b[i]) // dos vetores, copia menor elem para vet c
      c [k++] = a [i++];
    e l s e
      c [ k + + ] = b [ j + +];
  }
```
K ロ ▶ K 個 ▶ K 로 ▶ K 로 ▶ 『로 』 ◇ Q Q @

Retorna um vetor ordenado que é a fusão dos vetores ordenados passados por parâmetro:

```
int * merge(int a[], int t a, int b[], int t b)int *c = malloc (size of (int) *(t a+t b));
  int i = 0, j = 0, k = 0; // indice de a, b, e c resp.
  while (i< ta && j< tb){ //Enquanto não processou completamente um
    if (a[i] < = b[i]) // dos vetores, copia menor elem para vet c
      c [k++] = a [i++];
    e l s e
      c [ k + + ] = b [ i + +].}
  while (i < t a) // copia resto de a
    c [ k + + ] = a [ i + + ];while (i < b) // copia resto de b
    c [ k + + ] = b [ i + +];
  return c:
}
```
KED KARD KED KED E VOOR

• A função descrita recebe dois vetores ordenados e devolve um terceiro contendo todos os elementos.

- 
- 
- -

 $\rightarrow$   $\overline{m}$   $\rightarrow$   $\rightarrow$   $\overline{m}$   $\rightarrow$   $\rightarrow$ 

4 0 8

- A função descrita recebe dois vetores ordenados e devolve um terceiro contendo todos os elementos.
- Porém no merge-sort faremos a intercalação de sub-vetores de um mesmo vetor.
- **·** Isto evitará a alocação de vários vetores durante as chamadas recursivas, melhorando a performance do algoritmo.
- -

 $\Omega$ 

 $\left\{ \begin{array}{ccc} 1 & 0 & 0 \\ 0 & 1 & 0 \end{array} \right.$ 

- $\bullet$  A função descrita recebe dois vetores ordenados e devolve um terceiro contendo todos os elementos.
- Porém no merge-sort faremos a intercalação de sub-vetores de um mesmo vetor.
- **·** Isto evitará a alocação de vários vetores durante as chamadas recursivas, melhorando a performance do algoritmo.
- **·** Teremos posições *ini*, meio, fim de um vetor e devemos fazer a intercalação dos dois sub-vetores: um de *ini* até meio, e outro de  $meio+1$  até fim.
	- $\triangleright$  Para isso a função utiliza um vetor auxiliar, que receberá o resultado da intercalação, e que no final é copiado para o vetor a ser ordenado.

Faz intercalação de pedaços de  $v$ . No fim  $v$  estará ordenado entre as posições ini e fim:

```
void merge(int v[], int ini, int meio, int fim, int aux[]){
  int i=ini, j=meio +1, k=0; // indices da metade inf, sup e aux respc.
```
 $QQQ$ 

イロト イ押ト イヨト イヨト

Faz intercalação de pedaços de  $v$ . No fim  $v$  estará ordenado entre as posições ini e fim:

```
void merge(int v[], int ini, int meio, int fim, int aux[]){
  int i = \text{ini}, j = \text{meio} + 1, k = 0; // indices da metade inf, sup e aux respc.
  while (i \le meio && j \le fim)\{ // Enquanto não processou um vetor inteiro.
    if (v[i] \leq v[i])aux [k++] = v [i++];e l s e
      aux[k++] = v[j++];}
```
 $QQ$ 

メロメ メ都 メメ きょくきょ

Faz intercalação de pedaços de  $v$ . No fim  $v$  estará ordenado entre as posições ini e fim:

```
void merge(int v[], int ini, int meio, int fim, int aux[]){
  int i=ini, j=meio +1, k=0; // indices da metade inf, sup e aux respc.
  while (i \le meio && j \le f(m) // Enquanto não processou um vetor inteiro.
    if (v[i] \leq v[i])aux[k++] = v[i++];e l s e
      aux[k++] = v[j++];}
  while (i <= meio) // copia resto do primeiro sub-vetor
    aux[k++] = v[i++];
  while (j <= fim ) // copia resto do segundo sub-vetor
    aux[k++] = v[j++];for (i=ini, k=0; i <= fim; i++, k++) //copia vetor ordenado aux para v
      v[i] = aux[k];}
```
 $\equiv$   $\cap$   $\alpha$ 

イロト イ押ト イヨト イヨト

- O merge-sort resolve de forma recursiva dois sub-problemas, cada um contendo uma metade do vetor original.
- 

 $\Omega$ 

 $-4.25 + 4.$ 

4 0 8

- O merge-sort resolve de forma recursiva dois sub-problemas, cada um contendo uma metade do vetor original.
- · Com a resposta das chamadas recursivas podemos chamar a função merge para obter um vetor ordenado.

 $QQ$ 

```
void mergeSort(int v[], int ini, int fim, int aux[]){
  int meio = (\text{fim}+ \text{ini})/2;if (ini < fim){ //Se tiver pelo menos 2 elementos então ordena
    mergeSort(v, ini, meio, aux);mergeSort(v, meio +1, fim, aux);merge(v, ini, meio, fim, aux);}
}
```
 $\Omega$ 

→ 何 ▶ → ヨ ▶ → ヨ ▶

4 D F

Abaixo temos um exemplo com a ordem de execução das chamadas recursivas.

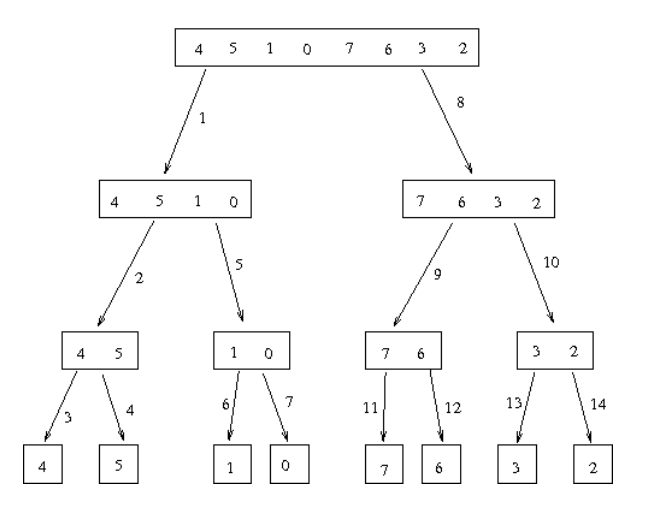

4 日下

 $\left\{ \left| \left| \left| \Phi \right| \right| \right\} \right. \rightarrow \left| \left| \Phi \right| \right. \left. \right\}$ 

 $QQ$ 

Abaixo temos o retorno do exemplo anterior.

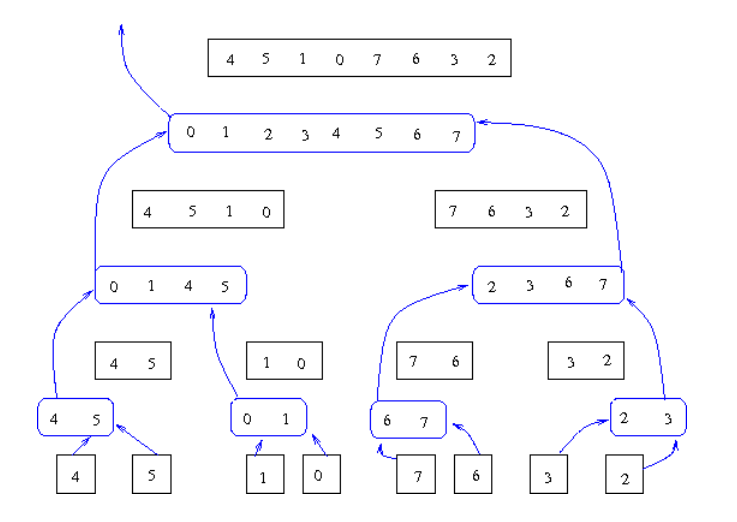

4 0 8

 $\rightarrow$   $\overline{m}$   $\rightarrow$   $\rightarrow$   $\overline{m}$   $\rightarrow$   $\rightarrow$ 

重 J.  $299$ 

## Merge-Sort: Exemplo de uso

- Note que só criamos 2 vetores, v a ser ordenado e aux do mesmo tamanho de v.
- Somente estes dois vetores existir˜ao durante todas as chamadas recursivas.

```
\#include "stdio.h"
\#include \ltstdlib.h>
void merge(int v[], int ini, int meio, int fim, int aux[]);
void mergeSort(int v[], int ini, int fim, int aux []);
int main () {
   int \text{v}[]=\{12, 90, 47, -9, 78, 45, 78, 3323, 1, 2, 34, 20\};int aux[12];
   int i:
   mergeSort(v, 0, 11, aux);for (i = 0; i < 12; i++)printf (" \n\sqrt{2} d", v[i] ;
}
```
 $\overline{AB}$   $\rightarrow$   $\overline{AB}$   $\rightarrow$   $\overline{AB}$   $\rightarrow$   $\overline{BA}$   $\rightarrow$   $\overline{BA}$   $\rightarrow$   $\overline{BA}$ 

#### Exercícios

- Mostre passo a passo a execução da função merge considerando dois sub-vetores: (3, 5, 7, 10, 11, 12) e (4, 6, 8, 9, 11, 13, 14).
- 2 Faça uma execução Passo-a-Passo do Merge-Sort para o vetor: (30, 45, 21, 20, 6, 715, 100, 65, 33).
- <sup>3</sup> Reescreva o algoritmo Merge-Sort para que este passe a ordenar um vetor em ordem decrescente.
- <sup>4</sup> Considere o seguinte problema: Temos como entrada um vetor de inteiros  $v$  (não necessariamente ordenado), e um inteiro  $x$ . Desenvolva um algoritmo que determina se há dois números em v cuja soma seja  $x$ . Tente fazer o algoritmo o mais eficiente possível. Utilize um dos algoritmos de ordenação na sua solução.

 $QQ$ 

イロト イ押ト イヨト イヨト

- Quando vimos a organização básica de um sistema computacional, havia somente um tipo de memória.
- $\bullet$  Mas na maioria dos sistemas, a memória é dividida em dois tipos:

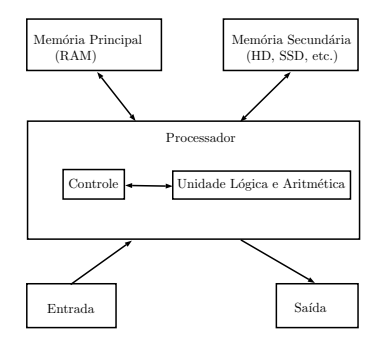

<span id="page-31-0"></span> $QQ$ 

医心室 医心室

4 0 8

A mem´oria principal (Random Access Memory) utilizada na maioria dos computadores, usa uma tecnologia que requer alimentação constante de energia para que informações sejam preservadas.

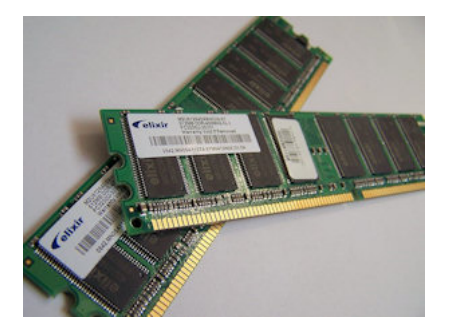

 $\bullet$  A memória secundária (como Hard Disks ou SSD) utilizada na maioria dos computadores, usa uma outra tecnologia que NÃO requer alimentação constante de energia para que informações sejam preservadas.

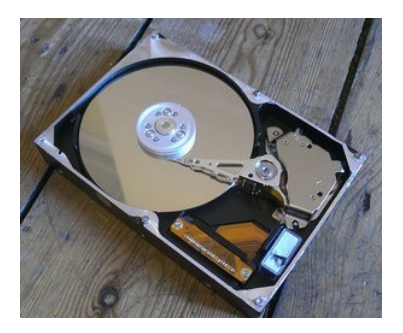

つひひ

- Todos os programas executam na RAM, e por isso quando o programa termina ou acaba energia, as informações do programa são perdidas.
- 
- -
	-
	-
- 

- Todos os programas executam na RAM, e por isso quando o programa termina ou acaba energia, as informações do programa são perdidas.
- Para podermos gravar informações de forma *persistente*, devemos escrever estas informações em arquivos na memória secundária.
- -
	-
	-
- 

- Todos os programas executam na RAM, e por isso quando o programa termina ou acaba energia, as informações do programa são perdidas.
- Para podermos gravar informações de forma *persistente*, devemos escrever estas informações em arquivos na memória secundária.
- A memória secundária possui algumas características:
	- $\triangleright$  É muito mais lenta que a RAM.
	- $\triangleright$  É muito mais barata que a memória RAM.
	- ▶ Possui maior capacidade de armazenamento.
- 

- Todos os programas executam na RAM, e por isso quando o programa termina ou acaba energia, as informações do programa são perdidas.
- Para podermos gravar informações de forma *persistente*, devemos escrever estas informações em arquivos na memória secundária.
- A memória secundária possui algumas características:
	- $\triangleright$  É muito mais lenta que a RAM.
	- $\triangleright$  É muito mais barata que a memória RAM.
	- ▶ Possui maior capacidade de armazenamento.
- Sempre que nos referirmos a um arquivo, estamos falando de informações armazenadas em memória secundária.

#### Nomes e Extensões

- **•** Arquivos são identificados por um nome.
- O nome de um arquivo pode conter uma extensão que indica o conteúdo do arquivo.

#### Algumas extensões

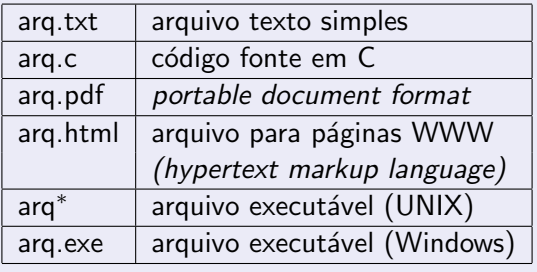

<span id="page-38-0"></span>4 0 8

# Tipos de arquivos

Arquivos podem ter o mais variado conteúdo, mas do ponto de vista dos programas existem apenas dois tipos de arquivo:

Arquivo texto: Armazena caracteres que podem ser mostrados diretamente na tela ou modificados por um editor de textos simples. Exemplos: código fonte C, documento texto simples, páginas HTML.

<span id="page-39-0"></span>Arquivo binário: Sequência de bits sujeita às convenções dos programas que o gerou, não legíveis diretamente. Exemplos: arquivos executáveis, arquivos compactados, documentos do Word.

## Diretório

- · Também chamado de pasta.
- $\bullet$  Contém arquivos e/ou outros diretórios.

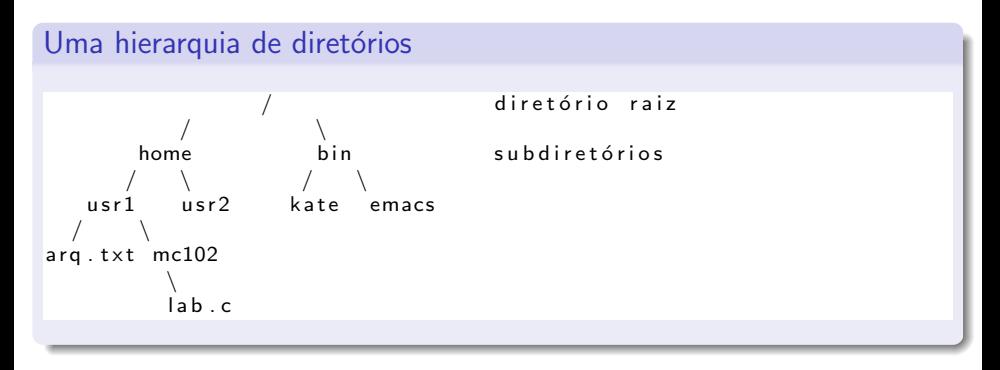

4 0 8

 $\rightarrow$   $\rightarrow$   $\rightarrow$ 

<span id="page-40-0"></span> $QQQ$ 

### Caminhos Absolutos e Relativos

- $\bullet$  O nome de um arquivo pode conter o seu diretório, ou seja, o caminho para encontrar este arquivo a partir da raiz.
- Desta forma o acesso a um arquivo pode ser especificado de duas formas:

Caminho absoluto: descrição de um caminho desde o diretório raiz.

```
/b in / emacs
/home / usr1 / arg.txt
```
Caminho relativo: descrição de um caminho a partir do diretório corrente.

arq.txt  $mc102/$  lab.c

 $QQQ$ 

→ 伊 ▶ → 君 ▶ → 君 ▶

### Arquivos texto em C

Em C, para se trabalhar com arquivos devemos criar um ponteiro especial: um ponteiro para arquivos.

FILE \* nome\_variavel:

- O comando acima cria um ponteiro para arquivos, cujo nome da variável é o nome especificado.
- $\bullet$  Após ser criado um ponteiro para arquivo, podemos associá-lo com um arquivo real do computador usando a função fopen.

```
FILE *arg1:
arg 1 = fopen("teste.txt", "r");
```
 $\bullet$  Neste exemplo a variável ponteiro **arq1** fica apontando para o arquivo teste.txt.

<span id="page-42-0"></span> $\Omega$ 

イロト イ押ト イヨト イヨト

#### Arquivos texto em C

```
FILE *arg1:
arg 1 = fopen("teste.txt", "r");
```
- O primeiro parâmetro para fopen é uma string com o nome do arquivo
	- $\triangleright$  Pode ser absoluto, por exemplo: "/user/eduardo/teste.txt"
	- ▶ Pode ser relativo como no exemplo acima: "teste.txt"
- O segundo parâmetro é uma string informando como o arquivo será aberto.
	- ▶ Se para leitura ou gravação de dados, ou ambos.
	- $\blacktriangleright$  Se é texto ou se é binário.
	- $\triangleright$  No nosso exemplo, o "r" significa que abrimos um arquivo texto para leitura.

 $\Omega$ 

イロト イ母 トイヨ トイヨト

### Abrindo um Arquivo Texto para Leitura

- $\bullet$  Antes de acessar um arquivo, devemos abri-lo com a função fopen().
- A função retorna um ponteiro para o arquivo em caso de sucesso, e em caso de erro a função retorna NULL.

#### Abrindo o arquivo teste.txt

```
FILE *arg = fopen("teste.txt", "r");
if (\text{arg} = \text{NULL})
  printf (" Erro ao tentar abrir o arquivo teste.txt.");
e l s e
  printf ("Arquivo aberto para leitura.\n\cdot n");
```
- $\bullet$  Para ler dados do arquivo aberto, usamos a função fscanf(), que é semelhante à função scanf().
	- $\triangleright$  int fscanf(ponteiro para arquivo, string de formato, variáveis).
	- $\triangleright$  A única diferença para o scanf, é que devemos passar como primeiro parâmetro um ponteiro para o arquivo de onde será feita a leitura.

#### Lendo dados do arquivo teste.txt

```
char aux:
FILE *f = fopen ("teste.txt", "r");
fscanf(f, "%c", &aux);
print f('%c", aux);
```
K □ ▶ K @ ▶ K ミ ▶ K ミ

<span id="page-45-0"></span> $QQQ$ 

- Quando um arquivo é aberto, um **indicador de posição** no arquivo é criado, e este recebe a posição do início do arquivo.
- o Para cada dado lido do arquivo, este indicador de posição é automaticamente incrementado para o próximo dado não lido.
- **E**ventualmente o indicador de posição chega ao fim do arquivo:
	- A função fscanf devolve um valor especial,  $EOF$  (*End Of File*), caso tente-se ler dados e o indicador de posição está no fim do arquivo.

• Para ler todos os dados de um arquivo texto, basta usarmos um laço que será executado enquanto não chegarmos no fim do arquivo:

#### Lendo dados do arquivo teste.txt

```
char aux :
FILE *f = fopen ("teste.txt", "r");
while (fscanf(f, "%c", &aux) != EOF)
  print(f''\&c'', aux);
f c l o s e (f);
```
- O comando **fclose** (no fim do código) deve sempre ser usado para fechar um arquivo que foi aberto.
	- $\triangleright$  Quando escrevemos dados em um arquivo, este comando garante que os dados serão efetivamente escritos no arquivo.

 $\Omega$ 

イロト イ押ト イヨト イヨト

Exemplo de programa que imprime o conteúdo de um arquivo texto na tela:

```
\#include \ltstdio.h>
int main() {
  FILE *arg :
  char aux, nomeArq [100];
  print f('' Entre com nome do arquiv:');scant("%s", nomeArq);
  arg = fopen(nomeArg, "r");
  if (\text{arg} = \text{NULL})
     printf ("Erro ao abrir o arquivo");
  e l s e {
     printf ("\frac{m}{n} Dados do arquivo: \n\n");
     while (fscanf (arq, "%c", & aux) != EOF) {
       print(f''\&c'', aux);
    }
  }
  fclose(arq);}
```
 $\equiv$   $\cap$   $\alpha$ 

→ 何 ▶ → ヨ ▶ → ヨ ▶

- Notem que ao realizar a leitura de um caractere, automaticamente o indicador de posição do arquivo se move para o próximo caractere.
- Ao chegar no fim do arquivo a função fscanf retorna o valor especial EOF.
- **Para voltar ao início do arquivo você pode fechá-lo e abrí-lo mais uma** vez, ou usar o comando rewind.

```
while (fscanf (\arg \frac{m}{\cos \theta}, \deg aux ) != EOF) {
   print(f('%c", aux);
}
print f '' \n\n ---------Imprimindo novamente \n\n" );
rewind (arq);
while (fscanf (\arg \frac{m}{\cos \theta}, \deg aux ) != EOF) {
   print(f('%c", aux));}
```
 $QQ$ 

→ 何 ▶ → ヨ ▶ → ヨ ▶

### Escrevendo Dados em um Arquivo Texto

- Para escrever em um arquivo, ele deve ser aberto de forma apropriada, usando a opção  $w$ .
- $\bullet$  Usamos a função fprintf(), semelhante à função printf().
	- $\triangleright$  int fprintf(ponteiro para arquivo, string de saída, variáveis)
	- $\triangleright$  E semelhante ao **printf** mas notem que precisamos passar o ponteiro para o arquivo onde os dados serão escritos.

#### Copiando dois arquivos

<span id="page-50-0"></span>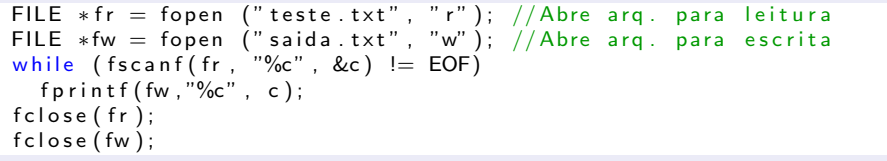

### Escrevendo Dados em um Arquivo Texto

#### Exemplo de programa que faz copia de um arquivo texto.

```
int main() {
 FILE *argIn, *argOut;
  char aux, nomeArqIn [100], nomeArqOut [100];
  print(f) Entre com nome do arquivo de entrada:"):
  scanf ("%s", nomeArqIn);
  arg ln = fopen(nomeArgln, "r");
  if (argIn = NULL)printf ("Erro ao abrir o arquivo: \frac{6}{1}", nomeArqIn); return 1;
  }
  print(f) Entre com nome do arquivo de saida:"):
  scanf ("%s", nomeArqOut);
  argOut = fopen(nomeArgOut, "w");
  if (ardOut = NULL)printf (" Erro ao abrir o arquivo: %s\n", nomeArqOut); return 1;
  }
  while (fscanf(arqln, "%c", & aux) != EOF)\{fprintf(arqOut,"%c",aux);
  }
  f c \log e (a r a \ln):
  f c \log e (a rg Out) :
}
```
 $\Omega$ 

イロト イ押ト イヨト イヨト

#### fopen

Um pouco mais sobre a função fopen().

FILE\* fopen ( const char \*caminho, char \*modo);

#### Modos de abertura de arquivo texto

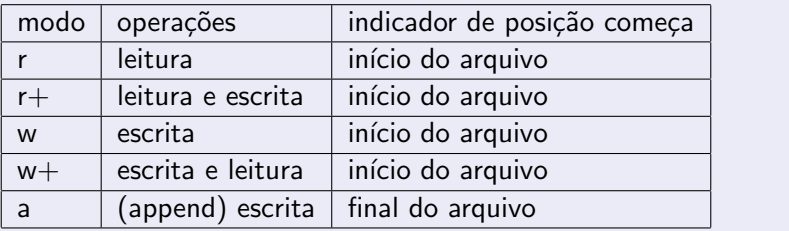

4 日下

 $\rightarrow$   $\rightarrow$   $\rightarrow$ 

 $QQ$ 

#### fopen

- **•** Se um arquivo for aberto para leitura (r) e ele não existir, fopen devolve NULL.
- $\bullet$  Se um arquivo for aberto para escrita ou escrita/leitura (w ou w+) e existir ele é apagado e criado; Se o arquivo não existir um novo arquivo é criado.
	- $\triangleright$  No modo w você poderá fazer apenas escritas e no modo w+ você poderá fazer tanto escritas quanto leituras.
- $\bullet$  Se um arquivo for aberto para leitura/escrita  $(r+)$  e existir ele NAO é apagado;

Se o arquivo não existir, fopen devolve NULL.

### Exemplo: Lendo um texto na memória

- Podemos ler todo o texto de um arquivo para um vetor (deve ser grande o suficiente!) e fazer qualquer alteração que julgarmos necessária.
- O texto alterado pode então ser sobrescrito sobre o texto anterior.
- Como exemplo, vamos fazer um programa que troca toda ocorrência da letra "a"por "A"em um texto.

<span id="page-54-0"></span>つへへ

#### Lendo um texto na memória

```
\#include \ltstdio.h>\#include \ltstdlib.h>
int main(int argc, char *argv[]){
  FILE ∗a r q ;
  char nomeArq [100];
  printf (" Digite o nome do arquivo: ");
  scanf("%s", nomeArq);
  arg = fopen(nomeArg, "r+"):
  if (ara == NULL)print(f'' Arquivo in existente!\n\cdot n'' );
    return 1;
  }
  //Vamos determinar o tamanho do arquivo
  char aux :
  int size = 0;
  while (fscanf (\arctan y, "%c", \&aux ) != EOF)
    size++;
  // Aloca –se string com espaco suficiente para o arquivo
  char *texto = malloc ((size+1)*sizeof(char));
    . . . . .
 }
```
 $\Omega$ 

K ロ ⊁ K 個 ≯ K 君 ⊁ K 君 ≯

#### Lendo um texto na memória

```
int main() {
  . . . . . .
  // Carrega o arquiv o para a memóriarewind (arg);int i = 0:
  while (fscant(arq, "%c", &aux) != EOF){
    text o[i] = aux;i + +;
  }
  text o[i] = ' \0';printf ("%s", texto); //Imprime texto original
  // Escreve o arquivo modificado
  rewind (arg):
  i = 0:
  while ( texto [i] != '\setminus0')\{if (text [i] = 'a')text o[i] = 'A';fprintf (\text{arg}, "%c", texto[i]);
    i + +:
  }
  free (text o);
  fclose(arq);
```
}

 $\rightarrow$  14  $\sim$ 

#### Resumo para se Trabalhar com Arquivos

- **•** Crie um ponteiro para arquivo: FILE \*parq;
- Abra o arquivo de modo apropriado associando-o a um ponteiro:
	- **Parq = fopen(nomeArquivo, modo);** onde modo pode ser:  $r, r+,$  $w. w+$
- $\bullet$  Leia dados do arquivo na memória.
	- $\triangleright$  fscanf(parg, string-tipo-variavel, &variavel);
	- ▶ Dados podem ser lidos enquanto fscanf não devolver EOF.
- · Altere dados se necessário e escreva-os novamente em arquivo.
	- **Fig.** fprintf(parq, string-tipo-variavel, variavel);
- **Todo arquivo aberto deve ser fechado.** 
	- $\blacktriangleright$  fclose(parq);

つひひ

Informações Extras: fscanf para *int*, **double**, etc.

- Você pode usar o fscanf como o scanf para ler dados em variáveis de outro tipo que n˜ao texto ou char.
	- $\triangleright$  Pode-se ler uma linha "1234" no arquivo texto para um int por exemplo:

```
int i:
fscanf(arq, "%d", & i );
```
- O mesmo vale para o fprintf em relação ao printf.
	- $\triangleright$  Neste exemplo é escrito o texto "56" no arquivo.

```
int i =56;
fprintf (\text{arg}, \text{``\%d''}, i);
```
• Você pode remover um arquivo usando a função remove(string-nome-arq).

<span id="page-58-0"></span> $QQQ$